## **Lezione 10 (parte prima)**

Enrico Bertolazzi

```
> 
RK4 := proc (t0, # tempo iniziale
> 
with(plots) :
Warning, the name changecoords has been redefined
                 tf, # tempo finale
                 x0, # dato iniziale
                 y0, # dato iniziale
                 h, # passo di avanzamento
                 f, #
                 g) #
     local i, L, ti, xi, yi, ti1, xi1, yi1,
           KX1, KX2, KX3, KX4,
           KY1, KY2, KY3, KY4 ;
     # inizializzazione
     i := 0 ;
     L := [[x0,y0]] ;
     ti := t0 ;
     xi := x0 ;
     yi := y0 ;
     # ciclo
     while ti < tf do
       # calcolo K1
       KX1 := evalf(h*f(ti,xi,yi)) ;
       KY1 := evalf(h*g(ti,xi,yi)) ;
       # calcolo K2
       KX2 := evalf(h*f(ti+h/2,xi+KX1/2,yi+KY1/2)) ;
       KY2 := evalf(h*g(ti+h/2,xi+KX1/2,yi+KY1/2)) ;
       # calcolo K3
       KX3 := evalf(h*f(ti+h/2,xi+KX2/2,yi+KY2/2)) ;
       KY3 := evalf(h*g(ti+h/2,xi+KX2/2,yi+KY2/2)) ;
       # calcolo K4
       KX4 := evalf(h*f(ti+h,xi+KX3,yi+KY3)) ;
       KY4 := evalf(h*g(ti+h,xi+KX3,yi+KY3)) ;
       # calcolo prossimo punto
       ti1 := evalf(ti+h) ;
       xi1 := evalf(xi + (KX1+2*KX2+2*KX3+KX4)/6 ) ;
       yi1 := evalf(yi + (KY1+2*KY2+2*KY3+KY4)/6 ) ;
       # aggiorno lista con soluzioni
       L := [op(L),[xi1,yi1]] ;
       # copia i valori calcolati per il prossimo passo
       ti := ti1 ;
       xi := xi1 ;
       yi := yi1 ;
```

```
> 
#
      end ;
       return L ;
  end ;
RK4 := proc(t0, tf, x0, y0, h, f, g)
    local i, L, ti, xi, yi, ti1, xi1, yi1, KX1, KX2, KX3, KX4, KY1, KY2, KY3, KY4;
    i := 0;
   L := [[x0, y0]];ti := t0;
    xi := x0;
   yi := y0;
    while ti < tf do
        KXI := evalf(h * f(t, x_i, yi));KYl := evalf(h * g(t, xi, yi));KX2 := \text{evalf}(h^*f(\text{ti} + 1/2^*h, \text{xi} + 1/2^*KXI, \text{yi} + 1/2^*KYI));KY2 := evalf(h*g(it + 1/2*h, xi + 1/2*KXI, yi + 1/2*KY1;
        KX3 := evalf(h*f(it + 1/2 * h, xi + 1/2 * KX2, yi + 1/2 * KY2));KY3 := evalf(h * g(it + 1/2 * h, xi + 1/2 * KX2, yi + 1/2 * KY2));KX4 := evalf(h * f(it + h, xi + KX3, yi + KY3));KY4 := evalf(h * g(it + h, xi + KX3, yi + KY3));\tilde{t} = \text{evalf}(t\tilde{t} + h);xil := evalf(xi + 1/6 * KXI + 1/3 * KX2 + 1/3 * KX3 + 1/6 * KX4);yil := evalf(yi + 1/6 * KY1 + 1/3 * KY2 + 1/3 * KY3 + 1/6 * KY4);L := \lceil op(L), \lceil xil, \text{yil} \rceil \rceil;
        ti := til;xi := xil;yi := yiIend do;
    return L
end proc
  # definizione del problema
  # con soluzione esatta sul cerchio
  #
  fx := (t,x,y) -> y ;
   fy := (t, x, y) \rightarrow -x;
```
**(1)**

**> # prima soluzione con h=1 (red) > # seconda soluzione con h=0.5 (brown) > # combino le soluzioni in un unico grafico > # salvo in C il "plot" del cerchio t0 := 0 ; tf := 5 ; x0 := 0 ; y0 := 1 ;**   $f x := (t, x, y) \rightarrow y$  $f y := (t, x, y) \rightarrow -x$  $t0 \coloneqq 0$  $tf := 5$  $x0 \coloneqq 0$  $y0 \coloneqq 1$ **C := implicitplot(x^2+y^2-1, x=-1.2..1.2,y=-1.2..1.2, color=blue,thickness=1) : h := 1 : L1 := RK4(t0,tf,x0,y0,h,fx,fy) : B1 := plot(L1,-1.2..1.2,-1.2..1.2, color=red,thickness=2) : h := 0.5 : L2 := RK4(t0,tf,x0,y0,h,fx,fy) : B2 := plot(L2,-1.2..1.2,-1.2..1.2, color=brown,thickness=2) : display({C,B1,B2},scaling=CONSTRAINED) ;** 

**(2)**

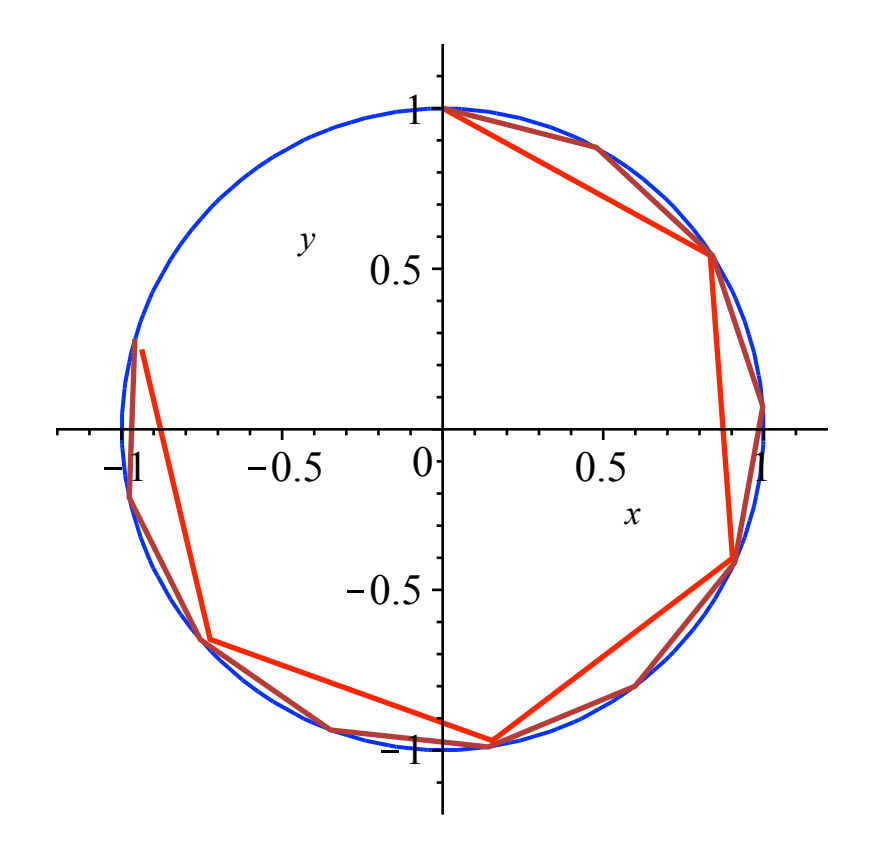